# **Icon Editing**

**Scott C. Dulebohn**

 Windows Icon Editor Andreas Stabinger,1993-10-01 With IconEddy, the featured software in this book, computer users get a powerful, clever icon editor. The book explains how to utilize the numerous graphic tools which aid in creating, editing, and saving icons. The book also explains how custom icons can be imported from other programs. IconEddy includes all the features that a powerful icon editor should have and more.

 Avid Editing Sam Kauffmann,2012-09-10 Avid Editing is a comprehensive guide covering Avid Xpress Pro, XPress Pro HD, and Xpress DV. Due to the similarity of Avid's interface across product lines, it is also relevant for Media Composer and other systems. Suitable for beginning editors or experienced editors new to the Avid, the book provides step-by-step instructions for hundreds of editing tasks in jargon-free terms. The chapters guide you through an editing project, while the accompanying DVD provides narrative footage to download for immediate, hands-on practice. The book can be read and studied at home, or while sitting in front of an Avid, following the book's step-by-step instructions. More than a software manual, this book delves into general editing techniques, principles, and pitfalls. The author is an experienced teacher who will help you master the Avid as well as improve your overall editing skills. This edition covers working with HD, the 16:9 widescreen, and the powerful Script Integration tool. In addition, there's new coverage of the issues facing indie filmmaker who is trying to

decide how to go from the DV stage (shooting on mini-DV or DVCAM formats) to theatrical distribution. As well, there is new material on using Avid in PAL regions.

 Moodle 3 E-Learning Course Development Susan Smith Nash,William Rice,2018-05-30 Moodle is a learning platform or Course Management System (CMS) that is easy to install and use, but the real challenge is in developing a learning process that leverages its power and maps the learning objectives to content and assessments for an integrated and effective course. Moodle 3.x E-Learning Course Development guides you through ...

 **Vegas 5 Editing Workshop** Douglas Spotted Eagle,2004-01-10 Nonlinear (NLE), or digital, editing software permits the manipulation of digitized video. Editors can cut, splice, create transitions, and do much more than was ever possible with conventional film editing techniques. In Vegas Editing Workshop 5, novice to intermediate Vegas users, including professional and hobbyist filmmakers, learn how to master the craft of editing with the latest version of Vegas, an NLE software application for the PC platform. This editing workshop, complete with a DVD Architect tool set, delivers firsthand guidance on the art and technique of editing using tutorial lessons that cover every essential operation. Experienced editors and novices alike benefit from realworld examples of how to work more efficiently. The book also covers the application's exceptional audio features.

**Icon Design** Steve Caplin,2001 Though design for computer applications is a

relatively new phenomenon, the boom in the home computer marketplace means that this is now the fastest-growing area of design. While providing boundless creative opportunities for the graphic designer, the challenge of designing interface icons - the symbols that represent applications, documents, functionality, and any other facet of the software that gives it a graphic identity - has often been underestimated. icon design offers practical, comprehensible, jargon-free advice for designing cutting-edge icons, and includes an inspirational showcase of contemporary icon designs.

 **Vegas Pro 8 Editing Workshop** Douglas Spotted Eagle,2008-03-26 Master the Vegas Pro 8 toolset, including its industry-leading HD and audio capabilities. This comprehensive guide delivers the nuts and bolts of the essential tasks, from installing the application to outputting, together with practical editing techniques and real-world examples for working more efficiently. Packed with all the necessary materials, including video footage, sequences, and detailed instructions, this book and DVD combo gives you a working knowledge of Vegas Pro 8. Better expert advice simply can't be found. Key features include: \* Capturing video including HD, HDV, XDCAM, and AVCHD  $*$  Using editing tools, transitions, filters, and third-party plug-ins  $*$ Multicam production and editing  $*$  Color correction, titling and compositing  $*$ Recording and editing audio; using audio plug-ins \* Creating and using Media Manager databases \* Web video workflow \* 24p HDCAM/DVCAM workflow for the independent filmmaker

 **Photoshop Pro Photography Handbook** Chris Weston,2007 It's chock-full of illustrations, insider tips, and practical examples for making the most of Photoshop's popular software--including the new CS3.

 *Photoshop Elements 2022 For Dummies* Barbara Obermeier,Ted Padova,2021-10-26 Make your photos pop without any visual design or editing experience With cameras on every phone, we've all got more photos than we know what to do with. But what if you could optimize and beautify every snap you take, regardless of the lighting or background? What if you could turn every shot of your adorable baby or a serene sunset into a stunning work of art? Photoshop Elements 2022 For Dummies is the key to making that happen. This handy, step-by-step guide walks you through every aspect of using Photoshop Elements—the intuitive and accessible cousin of the more complex Photoshop—to make your next picture the best one you've ever taken. Don't have any graphic design experience? Don't worry! This handbook is written specifically for everyday, busy people who want to learn Photoshop Element's photo editing tools without wading through complicated jargon or confusing instructions. In no time flat, you'll be fixing red eye, enhancing contrast and colors, and adding artistic flair to photos people can't help but enjoy and share. Get a handle on the most basic Photoshop Elements features before moving on to more advanced walkthroughs that will have you editing like a pro Figure out how to build, manipulate, and alter layers so you can change one part of a picture without altering the whole thing Make tiny adjustments—like fixing glare—or

fundamental changes—like switching backgrounds—with the click of a mouse So, get ready for more social media Likes than you know what to do with. You're about to turn your photos into something truly special.

 **Deploying iPads in the Classroom** Guy Hart-Davis,2017-11-07 Master the skills and knowledge to plan and execute a deployment of iPads that will suit your school and your classroom. This book helps you evaluate your various options for deploying iPads—from configuring the tablets manually, through using Apple Configurator for imaging tablets, to subscribing to the heavyduty Apple School Manager web service—and then shows you how to put your chosen approach into practice. Step-by-step instructions and practical examples walk you through the key questions you need to answer to get the most from your IT investment and then show you how to turn your decisions into deeds. The iPad is a wonderful device for helping students to study more comfortably and learn more quickly. Apple's popular tablet enables you to put in each student's hands a full-power computer that enables her to access resources both on the school's network and on the Internet; communicate via email, instant messaging, and video chat; and create digital content that she can submit effortlessly to your online marking system. Students love using the iPad—perhaps even more than teachers do! What You'll Learn Plan your iPad deployment and choose the right iPad models, accessories, and apps Image, configure, and deploy iPads in your classroom Review tips, tricks, and techniques for managing iPads and keeping your digital classroom running

smoothly Who This Book Is For Teachers and IT administrators at schools or colleges, and administrators and organizers in other bodies that need to deploy iPads en masse to conference attendees or hotel visitors

 **Hypothetical City Workbook** Edward John Kaiser,1998 Provides hands-on experience with land use methods and exposure to substantive development planning issues. This workbook includes a diskette with scenarios for students to work out exercises. It remained the standard in urban planning classes for more than twenty-five years.

 *Avid Editing* Sam Kauffmann,2017-04-21 Completely updated for current HD, UHD, 2K, and 4K workflows, Avid Editing blends the art and aesthetics of motion picture editing with technical, hands-on instruction. Appropriate for beginners and intermediate users who need to refresh their knowledge of essential post-production techniques, this fully revamped and full-color sixth edition is also an excellent tool for editors coming to Avid from other non-linear editing platforms. Topics covered include trimming, audio, effects, titles, color correction, customization, inputting, and outputting. A robust accompanying online eResource features professionally shot footage and Avid project files, allowing readers to work alongside the lessons taught in the book. The new edition covers: Avid Media Composer licensing choices Changes to the Avid user interface Basic and advanced visual effects Mastering Avid's audio tools Exploring Avid's Title Tool and NewBlue Titler Pro Understanding double-system sound techniques Syncing picture and sound

files Understanding and applying LUTs The latest HD, UHD, 2K, and 4K Workflows

 **Mac OS X Lion Server Portable Genius** Richard Wentk,2012-03-01 A practical guide to helping users get along with the latest Mac OS X Server To tame Apple's newest big cat, server OS (Lion), you need a serious, big-game book, and here it is. This guide explains how to administer, deploy, and update the much-anticipated next generation of Mac's OS X Server. Thoroughly covering both hardware and software, this book shows you how to configure services, set up account authentication, use open directory, manage accounts, use Apple Remote Desktop, and much more. You'll also learn how to navigate apps such as iChat Theater, Mail, iCal, Podcast Producer—and still more! Guides you through Apple's latest OS X Server operating system, Lion Offers pages of detail on installation, configuration, and management Shows you how to set up services and manage accounts, as well as use open source applications such as iChat Theater, Mail, iCal, Podcast Producer, and others Your Mac OS X Lion Server will be purring by the time you get through this book!

*Software Reviews on File* ,1995

 *Mac OS X Snow Leopard: The Missing Manual* David Pogue,2009-10-08 For a company that promised to put a pause on new features, Apple sure has been busy-there's barely a feature left untouched in Mac OS X 10.6 Snow Leopard. There's more speed, more polish, more refinement-but still no manual. Fortunately, David Pogue is back, with the humor and expertise that have made this the #1 bestselling Mac book for eight years straight. You get all the answers with jargon-free introductions to: Big-ticket changes. A 64-bit overhaul. Faster everything. A rewritten Finder. Microsoft Exchange compatibility. All-new QuickTime Player. If Apple wrote it, this book covers it. Snow Leopard Spots. This book demystifies the hundreds of smaller enhancements, too, in all 50 programs that come with the Mac: Safari, Mail, iChat, Preview, Time Machine. Shortcuts. This must be the tippiest, trickiest Mac book ever written. Undocumented surprises await on every page. Power usage. Security, networking, build-your-own Services, file sharing with Windows, even Mac OS X's Unix chassis-this one witty, expert guide makes it all crystal clear.

 *Using iPhoto 11* Jason R. Rich,2011-02-07 Get comfortable with viewing, editing, enhancing, printing, sharing, and creating photo projects using your digital photos and the popular iPhoto '11 software on your Mac. Don't just read about it: see it and hear it with step-by-step video tutorials and valuable audio sidebars delivered through the Free Web Edition that comes with every USING book. For the price of the book, you get online access anywhere with a web connection–no books to carry, content updated as iPhoto '11 changes, and the benefit of video and audio learning. Way more than just a book, this is all the help you'll ever need…where you want, when you want! learn fast, learn easy, using web, video, and audio Show Me video walks through tasks you've just got to see–including bonus advanced techniques Tell

Me More audio delivers practical insights straight from the experts *Altova® StyleVision® 2010 User & Reference Manual* ,

 Multimedia Design with HyperCard Stephen Wilson,1991 Assuming no prior computer or technical background, this guide introduces the art and techniques of programming computers to create exciting multimedia graphics and sound events using HyperCard. Heavily illustrated with displays of annotated program scripts along with their output.

 *Introducing Autodesk Maya 2016* Dariush Derakhshani,2015-07-08 Start modeling right away with this hands-on guide to learning Autodesk Maya 2016 Introducing Autodesk Maya 2016 is the official guide to the most popular and complex 3D application on the market. Building from the ground up, this book combines straightforward text with practical examples that make it easy to absorb the basics and start designing and animating your own digital models and scenes. The tutorials offer realistic challenges and clear explanations, laid out in fun, step-by-step lessons that help you gain confidence and learn by doing. You'll delve into CG and 3D core concepts and production workflows, then get right to work designing an animation of the solar system as you learn the interface and basic tools. As your modeling skills grow, you'll build a steam locomotive, a starfish, a table lamp, and much more as you learn to rig your model for animation, create fabric motion with nCloth, and add the lighting and effects that bring your scenes to life. The companion website features downloadable project files that help you see how the pros do

it, and the book includes real-world examples from talented users who were beginners just like you. Master the Maya 2016 interface, menus, and plug-ins Begin building simple animations right away Explore modeling, rendering, animation, and cloth motion Add lighting, rendering, dynamics, simulations, and effects If you want to work like the pros, Introducing Autodesk Maya 2016 is the perfect primer for getting started.

 **StarOffice 6.0 Office Suite Companion** Solveig Haugland,Floyd Jones,2003 The practical, user-friendly, insider's guide to mastering StarOffice, which opens files in over 200 formats, including Microsoft Office Word, Excel, and PowerPoint files. This practical, comprehensive, task-based guide to making the most of StarOffice 6.0 incorporates solutions to questions from hundreds of new StarOffice users, as well as insider's tips for power users, making this the most practical, task-oriented book around.

 Learning with LabVIEW 2009 Robert H. Bishop,2010 Learning With LabVIEW 2009 introduces students to the basics of LabVIEW programming and relates those concepts to real applications in academia and industry. With LabVIEW, students can design graphical programming solutions to their homework problems and laboratory experiments.

Immerse yourself in the artistry of words with Experience Art with is expressive creation, Immerse Yourself in **Icon Editing** . This ebook, presented in a PDF format ( \*), is a masterpiece that goes beyond conventional storytelling. Indulge your senses in prose, poetry, and knowledge. Download now to let the beauty of literature and artistry envelop your mind in a unique and expressive way.

## **Table of Contents Icon Editing**

- 1. Understanding the eBook Icon Editing
	- $\circ$  The Rise of Digital Reading Icon Editing
	- Advantages of eBooks Over Traditional Books
- 2. Identifying Icon Editing
	- Exploring Different Genres
	- Considering Fiction vs. Non-Fiction
	- Determining Your Reading Goals
- 3. Choosing the Right eBook

Platform

- Popular eBook Platforms
- Features to Look for in an Icon Editing
- User-Friendly Interface
- 4. Exploring eBook Recommendations from Icon Editing
	- Personalized Recommendations
	- Icon Editing User Reviews and Ratings
	- Icon Editing and Bestseller Lists
- 5. Accessing Icon Editing Free and Paid eBooks
	- Icon Editing Public Domain eBooks
- Icon Editing eBook
- Subscription Services
- Icon Editing Budget-Friendly Options
- 6. Navigating Icon Editing eBook Formats
	- $\circ$  ePub, PDF, MOBI, and More
	- Icon Editing Compatibility with Devices
	- Icon Editing Enhanced eBook Features
- 7. Enhancing Your Reading Experience
	- Adjustable Fonts and Text Sizes of Icon Editing
	- $\circ$  Highlighting and Note-Taking Icon Editing
	- Interactive Elements Icon Editing
- 8. Staying Engaged with Icon Editing
	- Joining Online Reading

Communities

- Participating in Virtual Book Clubs
- Following Authors and Publishers Icon Editing
- 9. Balancing eBooks and Physical Books Icon Editing
	- $\circ$  Benefits of a Digital Library
	- Creating a Diverse Reading Collection Icon Editing
- 10. Overcoming Reading Challenges
	- o Dealing with Digital Eye Strain
	- Minimizing Distractions
	- Managing Screen Time
- 11. Cultivating a Reading Routine
	- Icon Editing
		- o Setting Reading Goals Icon Editing
		- Carving Out Dedicated Reading Time
- 12. Sourcing Reliable Information of Icon Editing
	- Fact-Checking eBook Content of Icon Editing
	- Distinguishing Credible Sources
- 13. Promoting Lifelong Learning
	- Utilizing eBooks for Skill Development
	- Exploring Educational eBooks
- 14. Embracing eBook Trends
	- $\circ$  Integration of Multimedia Elements
	- Interactive and Gamified eBooks

## **Icon Editing Introduction**

Free PDF Books and Manuals for Download: Unlocking Knowledge at Your Fingertips In todays fast-paced digital age, obtaining valuable

knowledge has become easier than ever. Thanks to the internet, a vast array of books and manuals are now available for free download in PDF format. Whether you are a student, professional, or simply an avid reader, this treasure trove of downloadable resources offers a wealth of information, conveniently accessible anytime, anywhere. The advent of online libraries and platforms dedicated to sharing knowledge has revolutionized the way we consume information. No longer confined to physical libraries or bookstores, readers can now access an extensive collection of digital books and manuals with just a few clicks. These resources, available in PDF, Microsoft Word, and PowerPoint formats, cater to a wide range of interests, including literature,

technology, science, history, and much more. One notable platform where you can explore and download free Icon Editing PDF books and manuals is the internets largest free library. Hosted online, this catalog compiles a vast assortment of documents, making it a veritable goldmine of knowledge. With its easy-to-use website interface and customizable PDF generator, this platform offers a user-friendly experience, allowing individuals to effortlessly navigate and access the information they seek. The availability of free PDF books and manuals on this platform demonstrates its commitment to democratizing education and empowering individuals with the tools needed to succeed in their chosen fields. It allows anyone, regardless of their background or financial

limitations, to expand their horizons and gain insights from experts in various disciplines. One of the most significant advantages of downloading PDF books and manuals lies in their portability. Unlike physical copies, digital books can be stored and carried on a single device, such as a tablet or smartphone, saving valuable space and weight. This convenience makes it possible for readers to have their entire library at their fingertips, whether they are commuting, traveling, or simply enjoying a lazy afternoon at home. Additionally, digital files are easily searchable, enabling readers to locate specific information within seconds. With a few keystrokes, users can search for keywords, topics, or phrases, making research and finding relevant information a breeze. This

efficiency saves time and effort, streamlining the learning process and allowing individuals to focus on extracting the information they need. Furthermore, the availability of free PDF books and manuals fosters a culture of continuous learning. By removing financial barriers, more people can access educational resources and pursue lifelong learning, contributing to personal growth and professional development. This democratization of knowledge promotes intellectual curiosity and empowers individuals to become lifelong learners, promoting progress and innovation in various fields. It is worth noting that while accessing free Icon Editing PDF books and manuals is convenient and costeffective, it is vital to respect copyright laws and intellectual

property rights. Platforms offering free downloads often operate within legal boundaries, ensuring that the materials they provide are either in the public domain or authorized for distribution. By adhering to copyright laws, users can enjoy the benefits of free access to knowledge while supporting the authors and publishers who make these resources available. In conclusion, the availability of Icon Editing free PDF books and manuals for download has revolutionized the way we access and consume knowledge. With just a few clicks, individuals can explore a vast collection of resources across different disciplines, all free of charge. This accessibility empowers individuals to become lifelong learners, contributing to personal growth, professional development, and the advancement of society as a whole. So why not unlock a world of knowledge today? Start exploring the vast sea of free PDF books and manuals waiting to be discovered right at your fingertips.

### **FAQs About Icon Editing Books**

- 1. Where can I buy Icon Editing books? Bookstores: Physical bookstores like Barnes & Noble, Waterstones, and independent local stores. Online Retailers: Amazon, Book Depository, and various online bookstores offer a wide range of books in physical and digital formats.
- 2. What are the different book formats available? Hardcover:

Sturdy and durable, usually more expensive. Paperback: Cheaper, lighter, and more portable than hardcovers. E-books: Digital books available for e-readers like Kindle or software like Apple Books, Kindle, and Google Play Books.

- 3. How do I choose a Icon Editing book to read? Genres: Consider the genre you enjoy (fiction, non-fiction, mystery, sci-fi, etc.). Recommendations: Ask friends, join book clubs, or explore online reviews and recommendations. Author: If you like a particular author, you might enjoy more of their work.
- 4. How do I take care of Icon Editing books? Storage: Keep them away from direct sunlight and in a dry environment.

Handling: Avoid folding pages, use bookmarks, and handle them with clean hands. Cleaning: Gently dust the covers and pages occasionally.

- 5. Can I borrow books without buying them? Public Libraries: Local libraries offer a wide range of books for borrowing. Book Swaps: Community book exchanges or online platforms where people exchange books.
- 6. How can I track my reading progress or manage my book collection? Book Tracking Apps: Goodreads, LibraryThing, and Book Catalogue are popular apps for tracking your reading progress and managing book collections. Spreadsheets: You can create your own spreadsheet to track books read, ratings,

and other details.

- 7. What are Icon Editing audiobooks, and where can I find them? Audiobooks: Audio recordings of books, perfect for listening while commuting or multitasking. Platforms: Audible, LibriVox, and Google Play Books offer a wide selection of audiobooks.
- 8. How do I support authors or the book industry? Buy Books: Purchase books from authors or independent bookstores. Reviews: Leave reviews on platforms like Goodreads or Amazon. Promotion: Share your favorite books on social media or recommend them to friends.
- 9. Are there book clubs or reading communities I can join? Local Clubs: Check for local book

clubs in libraries or community centers. Online Communities: Platforms like Goodreads have virtual book clubs and discussion groups.

10. Can I read Icon Editing books for free? Public Domain Books: Many classic books are available for free as theyre in the public domain. Free E-books: Some websites offer free e-books legally, like Project Gutenberg or Open Library.

#### **Icon Editing :**

gpu gems 3 programming techniques for high perfor - Feb 11 2022 web aug 6 2023 chosen novels like this gpu gems 3 programming techniques for high perfor but end up in harmful downloads rather than

enjoying a good book with a cup of tea in the afternoon instead they cope with some harmful bugs inside their computer gpu gems 3 programming techniques for high perfor is available in our digital gpu gems 2 programming techniques for high performance - Nov 20 2022 web mar 1 2005 gpu gems 2 programming techniques for high performance graphics and general purpose computation gpu gems guide books acm digital library browse books home browse by title books gpu gems 2 programming techniques for high performance graphics and general purpose computation gpu gems *gpu gems 3 guide books acm digital library* - Apr 25 2023 web abstract the gpu gems series features a collection of the most essential algorithms required by next

generation 3d engines martin mittring lead graphics programmer crytek this third volume of the best selling gpu gems series provides a snapshot of today s latest graphics processing unit gpu programming techniques **programming techniques for high performance graphics and** - Jun 27 2023

web gpu gems 2 programming techniques for high performance graphics and general purpose computation edited by matt pharr randima fernando series editor 10 3 mapping to che gpu 172 10 3 1 spatial to frequency domain 172 10 3 2 convolution and back again 173 10 4 further work 175 10 5 concluslon 176 10 6 references 176 **gpu gems 3 programming techniques for high performance** - Jan 10 2022 web programming techniques for high performance gpu gems 2 programming

techniques for high performance pdf download gpu gems 2 programming techniques for high gpu gems 2 programming techniques for high performance gpu gems 3 programming techniques for high performance contributors nvidia developer gpu gems 3 gpu gems 3 programming techniques for high performance - Jul 28 2023 web gpu gems 3 programming techniques for high performance graphics and general purpose computation english edition by hubert nguyen gpu gems 3is now available for free online the cd content including demos and content **part iii high quality rendering nvidia developer** - Dec 21 2022 web gpu gems 2 programming techniques for high performance graphics and general purpose computation edited by matt pharr randima fernando series

editor p cm includes bibliographical references and index isbn 0 321 33559 7 hardcover alk paper 1 computer graphics 2 real time programming i pharr matt ii fernando randima gpu gems 3 programming techniques for high performance - Jan 22 2023 web aug 16 2007 gpu gems 3 programming techniques for high performance graphics and general purpose computation nguyen hubert amazon sg books **foreword nvidia developer** - May 26 2023 web gpu gems 3 is a collection of state of the art gpu programming examples it is about putting data parallel processing to work the first four sections focus on graphics specific applications of gpus in the areas of geometry lighting and *gpu gems ii programming techniques*

*for high performance* - Jun 15 2022 web jan 1 2005 request pdf on jan 1 2005 s lefebvre and others published gpu gems ii programming techniques for high performance graphics and general purpose computation find read and cite all the gpu gems 3d programming techniques tips and tricks nvidia - Mar 24 2023 web welcome to the home page for gpu gems programming techniques tips and tricks for real time graphics gpu gems is hard bound 816 pages and in full color throughout with over 300 diagrams and screenshots it was released at gdc 2004 and is now available for purchase we invite you to take a look around the site to learn more about the book gpu gems 3 programming techniques for high perfor frank - May 14 2022 web gpu gems 3 programming techniques

for high perfor eventually you will completely discover a supplementary experience and achievement by spending more cash still when do you allow that you require to get those every needs afterward having significantly cash

*gpu gems 3 programming techniques for high performance graphics* - Feb 23 2023

web aug 2 2007 the gpu gems series features a collection of the most essential algorithms required by next generation 3d engines martin mittring lead graphics programmer crytek this third volume of the best selling gpu gems series provides a snapshot of today s latest graphics processing unit gpu programming techniques **gpugems3programmingtechniquesforhighp e rform** - Mar 12 2022 web gpu gems 3 programming techniques

for high perfor 2 workflow systems in e science graph theoretic algorithms and applications in cs teaching cs high performance data mining gpu gems ii programming techniques for high performance request pdf on jan 1 2005 s

**gpu gems 3 programming techniques for high perfor pdf** - Apr 13 2022 web mar 15 2023 gpu gems 3 programming techniques for high perfor 2 13 downloaded from uniport edu ng on march 15 2023 by guest and highlights the eight great ideas of computer architecture performance via parallelism performance via pipelining performance via prediction design for moore s law hierarchy of memories abstraction **gpu gems programming techniques tips and tricks for** - Sep 18 2022 web jan 1 2004 novice programmers

and graphics gurus alike will find the gems practical intriguing and useful tim sweeney lead programmer of unreal at epic games gpu gems is a compilation of articles *gpu gems 3 programming techniques for high perfor pdf gcca* - Jul 16 2022 web gpu gems 3 programming techniques for high perfor pdf is available in our book collection an online access to it is set as public so you can download it instantly our book servers saves in multiple countries allowing you to get the most less latency time to download any of our books like this one **gpu gems 3 programming techniques for high perfor full pdf** - Oct 19 2022 web gpu gems 3 programming techniques for high perfor yeah reviewing a ebook gpu gems 3 programming techniques for high perfor could grow

your near connections listings this is just one of the solutions for you to be successful as understood capability does not suggest that you have extraordinary points *gpu gems 3 programming techniques for high performance* - Aug 29 2023 web of this gpu gems 3 programming techniques for high performance graphics and general purpose computation english edition by hubert nguyen by online our digital repository hosts in several places enabling you to acquire the gpu gems programming techniques tips and tricks for real - Aug 17 2022 web part 3 focuses on techniques aimed at solving one of the main challenges in today s games delivering high quality images in real time the chapters in this part cover a variety of themes for example

chapters 20 21 and 27 **memento successions 2019 francis lefebvre amazon de** - Jun 28 2022 web memento successions 2019 francis lefebvre amazon de bücher zum hauptinhalt wechseln de hallo lieferadresse wählen alle wähle die kategorie aus in der du suchen möchtest suche amazon de de hallo anmelden konto und listen warenrücksendungen und bestellungen **memento successions 2019 librairie eyrolles** - Dec 03 2022 web pluridisciplinaire ce nouveau mémento présente thème par thème l ensemble des règles applicables aux libéralités et successions règles communes aux libéralitésdonationstestaments et legsouverture **memento successions 2019 relié collectif livre tous les livres** - Feb

#### 05 2023

web fnac edition 2019 memento successions 2019 collectif lefebvre francis livraison chez vous ou en magasin et 5 sur tous les livres achetez neuf ou d occasion *modern bir aile tragedyası bir succession incelemesi* - Mar 26 2022 web jan 6 2020 hbo nun sessiz ve derinden ilerleyen harikalarından biri succession drama ve komedi arasındaki hızlı geçişleri arıza bir aile hikayesini anlatan bu diziyi özgün bir yere taşıyor oyunculukları müzikleri ve dinamik diyaloglarıyla daha ilk sahneden izleyenin zihnini teslim alan succession yer yer kalbinizi sıkıştırabilir **memento successions 2019 amazon co uk francis** - Jun 09 2023 web buy memento successions 2019 by francis lefebvre isbn 9782368934050

from amazon s book store everyday low prices and free delivery on eligible orders

**memento successions 2019 paperback 27 march 2019** - Mar 06 2023

web amazon in buy memento successions 2019 book online at best prices in india on amazon in read memento successions 2019 book reviews author details and more at amazon in free delivery on qualified orders *memento successions 2019 by francis lefebvre help discoveram* - Apr 26 2022

web may 21 2023 libralits fr memento successions 2019 francis lefebvre okami wa nemuranai 7 8 9 sousetsuka droit des successions 10me dition 2019 20 9me ofertes especials cat icaib mmento successions et libralits 2019 rdaction des le mmento successions et libralits 2019 parat

le the honourable nicholas kasirer s questionnaire **mémento pratique successions 2019 édition 2019** - Apr 07 2023 web pluridisciplinaire ce nouveau mémento présente thème par thème l ensemble des règles applicables aux libéralités et successions règles communes aux libéralités donations testaments et legs ouverture de la succession dévolution successorale pactes su

#### **memento successions 2019 xxx leslibraires fr** - Oct 01 2022

web mar 27 2019 pluridisciplinaire ce nouveau mémento présente thème par thème l ensemble des règles applicables aux libéralités et successions règles communes aux libéralités donations **successions et libéralités edition 2019 francis lefebvre** - Jul 30 2022

web mar 27 2019 véritable guide pratique des successions et des libéralités ce mémento permet d organiser et d optimiser la transmission du patrimoine mais aussi d aboutir à une liquidation civile fiscale sécurisée *succession türkçe altyazılı fragmanı hbo youtube* - Feb 22 2022 web may 23 2018 21 yüzyılda geçen drama serisi zengin ve güçlü bir amerikan küresel medya hanedanı üzerinde duruyor dizide güç oyunları yanı sıra aile sadakati ve ulusla **mémento successions et libéralités la base lextenso** - Jul 10 2023 web apr 9 2019 mémento successions et libéralités ouvrage de synthèse du régime juridique et fiscal de la transmission de patrimoine y compris dans ses aspects internationaux ce mémento 2019 expose thème par thème l 2023

ensemble des règles applicables en la matière donations testaments et legs dévolution légale rapport et mémento successions libéralités 2024 droits règles de successions - Sep 12 web mémento successions libéralités 2024 votre référence en la matière nouveau pluridisciplinaire il présente thème par thème l ensemble des règles applicables aux successions libéralités et aux indivisions largement illustré il vous guide vers les bons choix l expertise des auteurs garantie d une information fiable et opérationnelle *memento successions 2019 paperback 27 march 2019* - Aug 31 2022 web memento successions 2019 vários autores amazon com au books skip to main content com au delivering to sydney 1171 to change sign in or

enter a postcode books select the department you want to search in search amazon com au en hello sign in *mémento pratique successions 2019 édition 2019 cultura* - Nov 02 2022 web mémento pratique successions 2019 édition 2019 par collectif aux éditions francis lefebvre pluridisciplinaire ce nouveau mémento présente thème par thème l ensemble des règles applicables aux libéralités et successions règles communes aux libéra amazon com memento successions 2019 - May 08 2023 web mar 27 2019 amazon com memento successions 2019 9782368934050 books skip to main content us delivering to lebanon 66952 choose location for most accurate options books select the department you want to search in search amazon en hello sign in

#### account

**memento successions 2019 edition 2019 relié collectif fnac** - Aug 11 2023 web mar 27 2019 pluridisciplinaire ce nouveau mémento présente thème par thème l ensemble des règles applicables aux libéralités et successions règles communes aux libéralités donations memento successions 2019 by francis lefebvre mypthub - May 28 2022 web droit des successions 10me dition 2019 20 9me memento successions 2019 librairie eyrolles memento successions 2019 edition 2019 reli collectif department of justice canada minister s transition marcus aurelius memento successions 2019 reli collectif livre tous libralits et successions cours schmas amp tableaux mmento successions **memento successions 2019 relié**

**collectif livre tous les livres** - Jan 04 2023

web pluridisciplinaire ce nouveau mémento présente thème par thème l ensemble des règles applicables aux libéralités et successions règles communes aux libéralités donations testaments et legs ouverture de la succession dévolution successorale pactes sur succession future réserve héréditaire et quotité disponible rapport et

succession dizi 2018 beyazperde com - Jan 24 2022

web jesse armstrong dan succession isimli tv dizisinin başrollerinde brian cox logan roy kieran culkin roman roy var succession isimli dizinin tüm haber ve videolarına bak konu jesse armstrong un yaratıcısı olduğu dizide new york ta yaşayan dünyanın en büyük medya şirketlerin

*landlord and tenant law in a nutshell nutshell series* - Jun 01 2022 web jan 1 2004 landlord and tenant law in a nutshell nutshell series paperback january 1 2004 by david s hill author 5 0 1 rating see all formats and editions paperback 11 17 other new and used from 1 30 there is a newer edition of this item landlord and tenant law in a nutshell nutshells 45 90 5 only 5 left in stock order soon **landlord tenant law in a nutshell fifth edition introduction** - Aug 15 2023 web apr 26 2012 brown carol necole and hill david landlord tenant law in a nutshell fifth edition introduction 2011 carol brown and david hill landlord and tenant law in a nutshell 5th ed west publishing 2011 available at ssrn ssrn com abstract 2045710

download this paper

**landlord and tenant law in a nutshell berkeley law** - Feb 09 2023 web this book is a comprehensive guide that provides an expert explanation of the rules that govern the legal relations between landlords and tenants it describes the exceptions to these rules and explores the underlying reasons for them

*landlord and tenant law in a nutshell nutshells amazon com* - Dec 07 2022 web apr 30 2018 amazon com landlord and tenant law in a nutshell nutshells 9781634603232 hill david brown carol books books **landlord and tenant law in a nutshell nutshell series david** - Dec 27 2021 web landlord and tenant law in a nutshell nutshell series david s hill setup oea and build schedule and

maintain pipelines for data ingestion and preparation brought to you by the center for the book in the library of congress

*details for landlord and tenant law in a nutshell texas* - Feb 26 2022 web summary this guide provides a concise introduction to the legal relationship between landlord and tenants covering topics such as terminating a lease repairs and improvements rent and security deposits as well as insurance and taxes summary this 2018 title takes a concise look at many of the concepts involved the legal relationship **landlord and tenant law in a nutshell** - Jan 28 2022 web landlord and tenant law in a

nutshell by david s hill professor of law emeritus university of colorado carol necole brown professor of law

university of north carolina **landlord and tenant law in a nutshell google books** - Nov 06 2022 web comprehensive guide provides expert explanation of the rules that govern the legal relations between landlords and tenants describes the exceptions to these rules and explores the underlying reasons for them

*landlord and tenant law in a nutshell nutshells amazon com* - Jul 02 2022 web apr 28 2018 landlord and tenant law in a nutshell nutshells 6th edition kindle edition by david s hill author carol necole brown author format kindle edition 5 0 out of 5 stars 1 rating **landlord and tenant law in a nutshell open library** - Apr 11 2023 web landlord and tenant law in a nutshell by david s hill 2004 thomson west edition in english 4th ed landlord and tenant law in a nutshell nutshell series - Jan 08 2023 web nov 30 2010 landlord and tenant law in a nutshell nutshell series 60 53 usually dispatched within 3 to 4 days comprehensive guide provides expert explanation of the rules that govern the legal relations between landlords and tenants **landlord and tenant law in a nutshell worldcat org** - Mar 10 2023 web nutshell series this book is a comprehensive guide that provides an expert explanation of the rules that govern the legal relations between landlords and tenants it describes the exceptions to these rules and explores the underlying reasons for them

**landlord and tenant law in a nutshell google books** - May 12 2023

web creation duration and termination grounds for termination illegality and frustration of purpose fitness for use destruction of the premises interference with the tenant s possession and use *landlord and tenant law in a nutshell nutshell series* - Aug 03 2022 web buy landlord and tenant law in a nutshell nutshell series by isbn 9780314971890 from amazon s book store everyday low prices and free delivery on eligible orders **landlord and tenant law in a nutshell overdrive** - Sep 04 2022 web apr 28 2018 this book is a comprehensive guide that provides an expert explanation of the rules that govern the legal relations between landlords and tenants it describes the exceptions to these rules and explores the underlying reasons for

them

**landlord and tenant law in a nutshell open library** - Jul 14 2023 web aug 31 2020 landlord and tenant law in a nutshell by david hill brown carol 2018 west academic edition in english landlord and tenant law in a nutshell nutshell series - Oct 05 2022 web abebooks com landlord and tenant law in a nutshell nutshell series 9780314259981 by hill david s and a great selection of similar new used and collectible books available now at great prices landlord and tenant law in a nutshell nutshell series hill david s 9780314259981 abebooks **landlord and tenant law in a nutshell nutshell series hill david** - Apr 30 2022 web jan 1 1979 landlord and tenant

law in a nutshell nutshell series

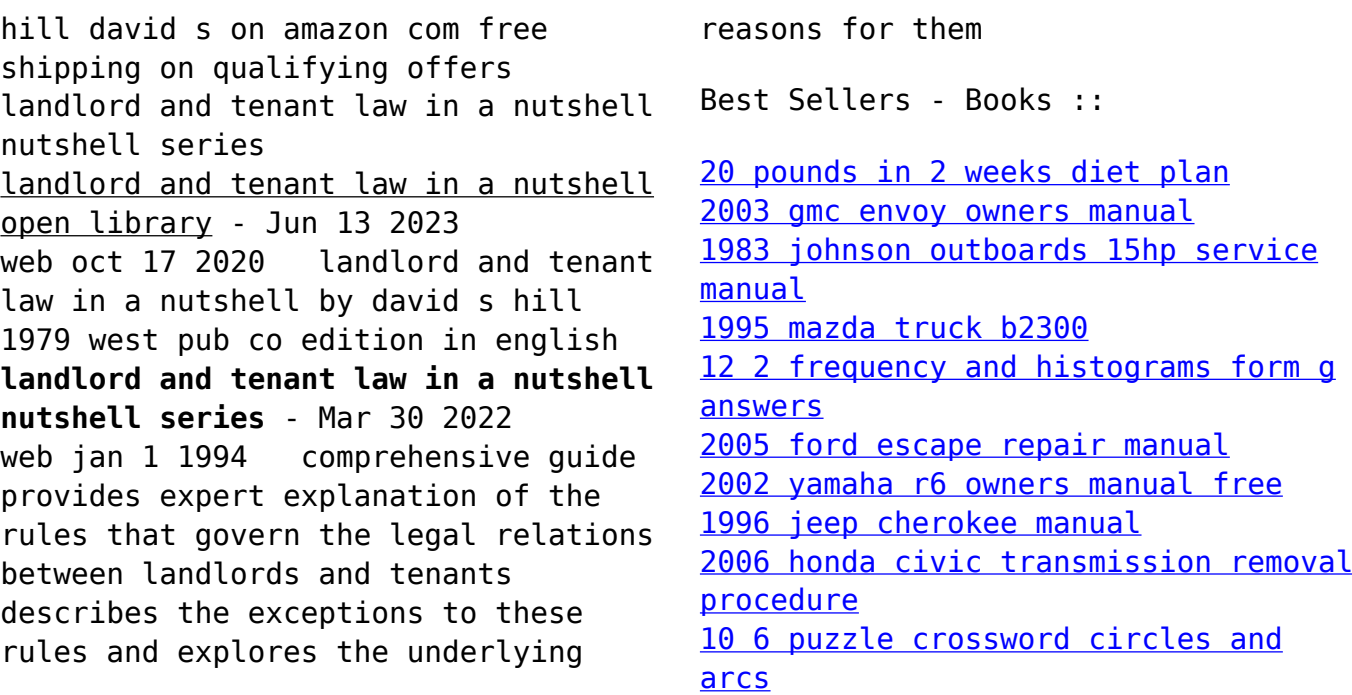